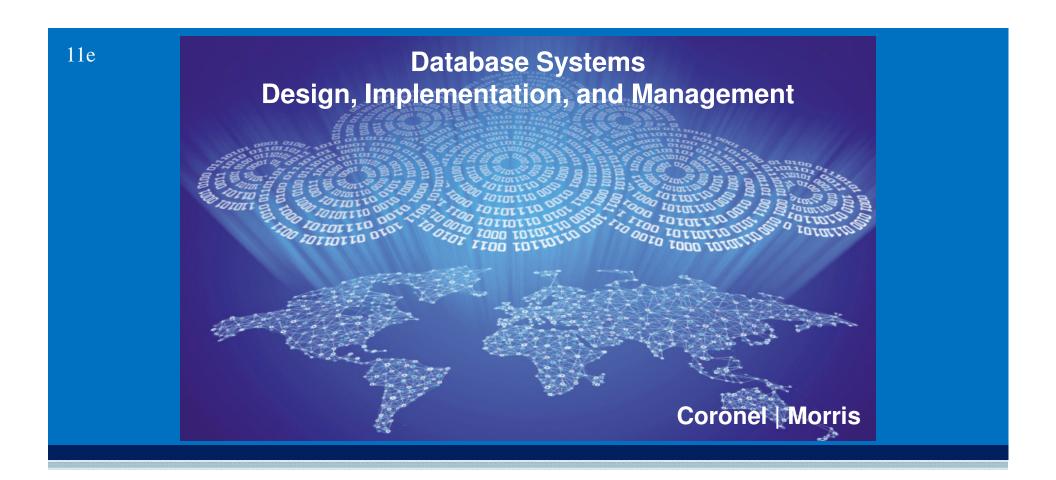

# Chapter 7 Introduction to Structured Query Language (SQL)

## Learning Objectives

- In this chapter, you will learn:
  - The basic commands and functions of SQL
  - How to use SQL for data administration (to create tables and indexes)
  - How to use SQL for data manipulation (to add, modify, delete, and retrieve data)
  - How to use SQL to query a database for useful information

## Structured Query Language (SQL)

- Categories of SQL function
  - Data definition language (DDL)
  - Data manipulation language (DML)
- Nonprocedural language with basic command vocabulary set of less than 100 words
- Differences in SQL dialects are minor

### Table 7.1 - SQL Data Definition Command

| COMMAND OR OPTION           | DESCRIPTION                                                                                        |
|-----------------------------|----------------------------------------------------------------------------------------------------|
| CREATE SCHEMA AUTHORIZATION | Creates a database schema                                                                          |
| CREATE TABLE                | Creates a new table in the user's database schema                                                  |
| NOT NULL                    | Ensures that a column will not have null values                                                    |
| UNIQUE                      | Ensures that a column will not have duplicate values                                               |
| PRIMARY KEY                 | Defines a primary key for a table                                                                  |
| FOREIGN KEY                 | Defines a foreign key for a table                                                                  |
| DEFAULT                     | Defines a default value for a column (when no value is given)                                      |
| CHECK                       | Validates data in an attribute                                                                     |
| CREATE INDEX                | Creates an index for a table                                                                       |
| CREATE VIEW                 | Creates a dynamic subset of rows and columns from one or more tables (see Chapter 8, Advanced SQL) |
| ALTER TABLE                 | Modifies a table's definition (adds, modifies, or deletes attributes or constraints)               |
| CREATE TABLE AS             | Creates a new table based on a query in the user's database schema                                 |
| DROP TABLE                  | Permanently deletes a table (and its data)                                                         |
| DROP INDEX                  | Permanently deletes an index                                                                       |
| DROP VIEW                   | Permanently deletes a view                                                                         |

Cengage Learning  $\ @ 2015$ 

## Table 7.2 - SQL Data Manipulation Commands

| COMMAND OR OPTION    | DESCRIPTION                                                             |
|----------------------|-------------------------------------------------------------------------|
| INSERT               | Inserts row(s) into a table                                             |
| SELECT               | Selects attributes from rows in one or more tables or views             |
| WHERE                | Restricts the selection of rows based on a conditional expression       |
| GROUP BY             | Groups the selected rows based on one or more attributes                |
| HAVING               | Restricts the selection of grouped rows based on a condition            |
| ORDER BY             | Orders the selected rows based on one or more attributes                |
| UPDATE               | Modifies an attribute's values in one or more table's rows              |
| DELETE               | Deletes one or more rows from a table                                   |
| COMMIT               | Permanently saves data changes                                          |
| ROLLBACK             | Restores data to their original values                                  |
| Comparison operators |                                                                         |
| =, <, >, <=, >=, <>  | Used in conditional expressions                                         |
| Logical operators    |                                                                         |
| AND/OR/NOT           | Used in conditional expressions                                         |
| Special operators    | Used in conditional expressions                                         |
| BETWEEN              | Checks whether an attribute value is within a range                     |
| IS NULL              | Checks whether an attribute value is null                               |
| LIKE                 | Checks whether an attribute value matches a given string pattern        |
| IN                   | Checks whether an attribute value matches any value within a value list |
| EXISTS               | Checks whether a subquery returns any rows                              |
| DISTINCT             | Limits values to unique values                                          |
| Aggregate functions  | Used with SELECT to return mathematical summaries on columns            |
| COUNT                | Returns the number of rows with non-null values for a given column      |
| MIN                  | Returns the minimum attribute value found in a given column             |
| MAX                  | Returns the maximum attribute value found in a given column             |
| SUM                  | Returns the sum of all values for a given column                        |
| AVG                  | Returns the average of all values for a given column                    |

## Figure 7.1 - The Database Model

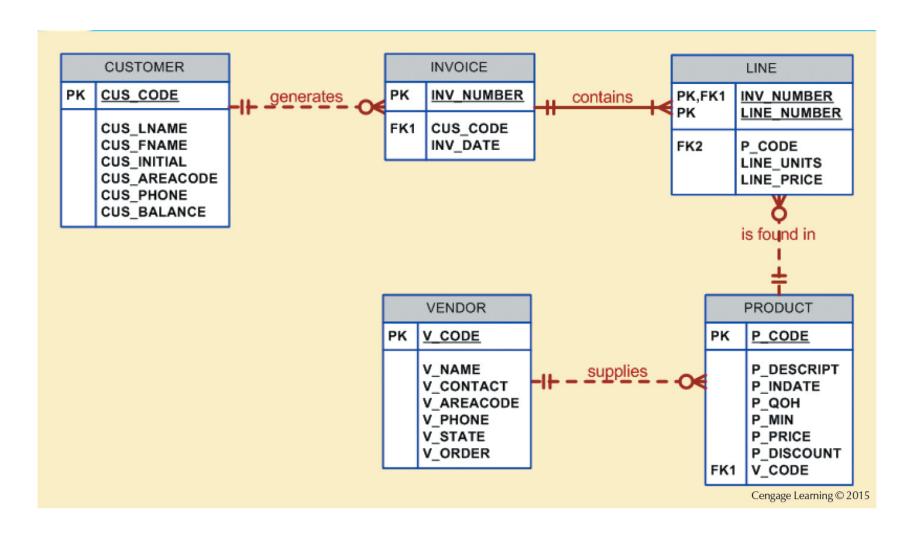

## Tasks to be Completed Before Using a New RDBMS

- Create database structure
  - RDBMS creates physical files that will hold database
  - Differs from one RDBMS to another
- Authentication: Process DBMS uses to verify that only registered users access the data
  - Required for the creation tables
  - User should log on to RDBMS using user ID and password created by database administrator

### The Database Schema

- Logical group of database objects related to each other
- Command
  - CREATE SCHEMA AUTHORIZATION {creator};
    - Seldom used directly

## Common SQL Data Types

#### Numeric

• NUMBER(L,D) or NUMERIC(L,D)

### Character

- CHAR(L)
- VARCHAR(L) or VARCHAR2(L)

#### Date

• DATE

### Creating Table Structures

- Use one line per column (attribute) definition
- Use spaces to line up attribute characteristics and constraints
- Table and attribute names are capitalized
- Features of table creating command sequence
  - NOT NULL specification
  - UNIQUE specification
- Syntax to create table
  - CREATE TABLE tablename();

### Primary Key and Foreign Key

- Primary key attributes contain both a NOT NULL and a UNIQUE specification
- RDBMS will automatically enforce referential integrity for foreign keys
- Command sequence ends with semicolon
- ANSI SQL allows use of following clauses to cover CASCADE, SET NULL, or SET DEFAULT
  - ON DELETE and ON UPDATE

### **SQL** Constraints

#### **NOT NULL**

• Ensures that column does not accept nulls

### **UNIQUE**

• Ensures that all values in column are unique

#### **DEFAULT**

• Assigns value to attribute when a new row is added to table

#### **CHECK**

• Validates data when attribute value is entered

### SQL Indexes

- When primary key is declared, DBMS automatically creates unique index
- Composite index:
  - Is based on two or more attributes
  - Prevents data duplication
- Syntax to create SQL indexes
  - CREATE INDEX indexname ON tablename();
- Syntax to delete an index
  - DROP INDEX indexname;

## Data Manipulation Commands

### INSERT: Command to insert data into table

- Syntax INSERT INTO tablename VALUES();
- Used to add table rows with NULL and NOT NULL attributes

### COMMIT: Command to save changes

- Syntax COMMIT [WORK];
- Ensures database update integrity

## Data Manipulation Commands

### SELECT: Command to list the contents

- Syntax SELECT columnlist FROM tablename;
- **Wildcard character**(\*): Substitute for other characters/command

### **UPDATE:** Command to modify data

• Syntax - UPDATE tablename SET columnname = expression [, columnname = expression] [WHERE conditionlist];

### Data Manipulation Commands

### WHERE condition

Specifies the rows to be selected

### ROLLBACK: Command to restore the database

- Syntax ROLLBACK;
- Undoes the changes since last COMMIT command

### DELETE: Command to delete

- Syntax DELETE FROM tablename
  - [WHERE conditionlist];

## Inserting Table Rows with a SELECT Subquery

- Syntax
  - INSERT INTO tablename SELECT columnlist FROM tablename
- Used to add multiple rows using another table as source
- SELECT command Acts as a subquery and is executed first
  - Subquery: Query embedded/nested inside another query

## Selecting Rows Using Conditional Restrictions

- Following syntax enables to specify which rows to select
  - SELECT columnlist
  - FROM tablelist
  - [WHERE conditionlist];
- Used to select partial table contents by placing restrictions on the rows
- Optional WHERE clause
  - Adds conditional restrictions to the SELECT statement

## **Comparison Operators**

- Add conditional restrictions on selected table contents
- Used on:
  - Character attributes
  - Dates

## Table 7.6 - Comparison Operators

| SYMBOL   | MEANING                  |
|----------|--------------------------|
| =        | Equal to                 |
| <        | Less than                |
| <=       | Less than or equal to    |
| >        | Greater than             |
| >=       | Greater than or equal to |
| <> or != | Not equal to             |

## Comparison Operators: Computed Columns and Column Aliases

- SQL accepts any valid expressions/formulas in the computed columns
- Alias: Alternate name given to a column or table in any SQL statement to improve the readability
- Computed column, an alias, and date arithmetic can be used in a single query

### Arithmetic operators

- The Rule of Precedence: Establish the order in which computations are completed
- Perform:
  - Operations within parentheses
  - Power operations
  - Multiplications and divisions
  - Additions and subtractions

## Table 7.7 - The Arithmetic Operators

| ARITHMETIC OPERATOR | DESCRIPTION                                                                |
|---------------------|----------------------------------------------------------------------------|
| +                   | Add                                                                        |
| -                   | Subtract                                                                   |
| *                   | Multiply                                                                   |
| /                   | Divide                                                                     |
| ^                   | Raise to the power of (some applications use $**$ instead of $^{\wedge}$ ) |

## Figure 7.12 - Selected PRODUCT Table Attributes: The logical OR

| P_DESCRIPT                  | P_INDATE  | P_PRICE | V_CODE |
|-----------------------------|-----------|---------|--------|
| 7.25-in. pwr. saw blade     | 13-Dec-13 | 14.99   | 21344  |
| 9.00-in. pwr. saw blade     | 13-Nov-13 | 17.49   | 21344  |
| B&D jigsaw, 12-in. blade    | 30-Dec-13 | 109.92  | 24288  |
| B&D jigsaw , 8-in. blade    | 24-Dec-13 | 99.87   | 24288  |
| Rat-tail file, 1/8-in. fine | 15-Dec-13 | 4.99    | 21344  |
| Hicut chain saw, 16 in.     | 07-Feb-14 | 256.99  | 24288  |

## Figure 7.13 - Selected PRODUCT Table Attributes: The Logical AND

| P_DESCRIPT                  | P_INDATE  | P_PRICE | V_CODE |
|-----------------------------|-----------|---------|--------|
| B&D cordless drill, 1/2-in. | 20-Jan-14 | 38.95   | 25595  |
| Claw hammer                 | 20-Jan-14 | 9.95    | 21225  |
| PVC pipe, 3.5-in., 8-ft     | 20-Feb-14 | 5.87    |        |
| 1.25-in. metal screw, 25    | 01-Mar-14 | 6.99    | 21225  |
| 2.5-in. wd. screw, 50       | 24-Feb-14 | 8.45    | 21231  |

## Figure 7.14 - Selected PRODUCT Table Attributes: The Logical AND and OR

| P_DESCRIPT                  | P_INDATE  | P_PRICE | V_CODE |
|-----------------------------|-----------|---------|--------|
| B&D jigsaw, 12-in. blade    | 30-Dec-13 | 109.92  | 24288  |
| B&D jigsaw, 8-in. blade     | 24-Dec-13 | 99.87   | 24288  |
| B&D cordless drill, 1/2-in. | 20-Jan-14 | 38.95   | 25595  |
| Claw hammer                 | 20-Jan-14 | 9.95    | 21225  |
| Hicut chain saw, 16 in.     | 07-Feb-14 | 256.99  | 24288  |
| PVC pipe, 3.5-in., 8-ft     | 20-Feb-14 | 5.87    |        |
| 1.25-in. metal screw, 25    | 01-Mar-14 | 6.99    | 21225  |
| 2.5-in. wd. screw, 50       | 24-Feb-14 | 8.45    | 21231  |

### Special Operators

#### **BETWEEN**

• Checks whether attribute value is within a range

#### IS NULL

• Checks whether attribute value is null

#### LIKE

• Checks whether attribute value matches given string pattern

#### IN

• Checks whether attribute value matches any value within a value list

#### **EXISTS**

Checks if subquery returns any rows

### Advanced Data Definition Commands

- ALTER TABLE command: To make changes in the table structure
- Keywords use with the command
  - ADD Adds a column
  - MODIFY Changes column characteristics
  - DROP Deletes a column
- Used to:
  - Add table constraints
  - Remove table constraints

## Changing Column's Data Type

- ALTER can be used to change data type
- Some RDBMSs do not permit changes to data types unless column is empty
- Syntax
  - ALTER TABLE tablename MODIFY (columnname(datatype));

### Changing Column's Data Characteristics

- Use ALTER to change data characteristics
- Changes in column's characteristics are permitted if changes do not alter the existing data type
- Syntax
  - ALTER TABLE tablename MODIFY (columnname(characterstic));

### Adding Column, Dropping Column

- Adding a column
  - Use ALTER and ADD
  - Do not include the NOT NULL clause for new column
- Dropping a column
  - Use ALTER and DROP
  - Some RDBMSs impose restrictions on the deletion of an attribute

### Advanced Data Updates

- UPDATE command updates only data in existing rows
- If a relationship is established between entries and existing columns, the relationship can assign values to appropriate slots
- Arithmetic operators are useful in data updates
- In Oracle, ROLLBACK command undoes changes made by last two UPDATE statements

## Copying Parts of Tables

- SQL permits copying contents of selected table columns
  - Data need not be reentered manually into newly created table(s)
- Table structure is created
- Rows are added to new table using rows from another table

## Adding Primary and Foreign Key Designations

- ALTER TABLE command
  - Followed by a keyword that produces the specific change one wants to make
  - Options include ADD, MODIFY, and DROP
- Syntax to add or modify columns
  - ALTER TABLE tablename
    - {ADD | MODIFY} ( columnname datatype [ {ADD | MODIFY} columnname datatype] );
  - ALTER TABLE tablename
    - ADD constraint [ ADD constraint ] ;

### Deleting a Table from the Database

- **DROP TABLE**: Deletes table from database
  - Syntax DROP TABLE tablename;
  - Can drop a table only if it is not the one side of any relationship
    - RDBMS generates a foreign key integrity violation error message if the table is dropped

## Additional SELECT Query Keywords

- Logical operators work well in the query environment
- SQL provides useful functions that:
  - Counts
  - Find minimum and maximum values
  - Calculate averages
- SQL allows user to limit queries to entries:
  - Having no duplicates
  - Whose duplicates may be grouped

## Ordering a Listing

- ORDER BY clause is useful when listing order is important
- Syntax SELECT columnlist

FROM tablelist

[WHERE conditionlist]

[ORDER BY columnlist [ASC | DESC]];

- Cascading order sequence: Multilevel ordered sequence
  - Created by listing several attributes after the ORDER BY clause

## Listing Unique Values

- DISTINCT clause: Produces list of values that are unique
- Syntax SELECT DISTINCT columnlist
   FROM tablelist;
- Access places nulls at the top of the list
  - Oracle places it at the bottom
  - Placement of nulls does not affect list contents

## Table 7.8 - Some Basic SQL Aggerate Functions

| FUNCTION | OUTPUT                                                    |
|----------|-----------------------------------------------------------|
| COUNT    | The number of rows containing non-null values             |
| MIN      | The minimum attribute value encountered in a given column |
| MAX      | The maximum attribute value encountered in a given column |
| SUM      | The sum of all values for a given column                  |
| AVG      | The arithmetic mean (average) for a specified column      |

### Grouping Data

- Frequency distributions created by **GROUP BY** clause within SELECT statement
- Syntax SELECT columnlist

FROM tablelist

[WHERE conditionlist]

[GROUP BY columnlist]

[HAVING conditionlist]

[ORDER BY columnlist [ASC | DESC]];

### HAVING Clause

- Extension of GROUP BY feature
- Applied to output of GROUP BY operation
- Used in conjunction with GROUP BY clause in second SQL command set
- Similar to WHERE clause in SELECT statement

### Joining Database Tables

- Performed when data are retrieved from more than one table at a time
  - Equality comparison between foreign key and primary key of related tables
- Tables are joined by listing tables in FROM clause of SELECT statement
  - DBMS creates Cartesian product of every table in the FROM clause

### Joining Tables With an Alias

- Alias identifies the source table from which data are taken
- Any legal table name can be used as alias
- Add alias after table name in FROM clause
  - FROM tablename alias

### Recursive Joins

- Recursive query: Table is joined to itself using alias
- Use aliases to differentiate the table from itself